## SEESAW / GOOGLE CLASSROOM

Use Seesaw / Google Classroom as a regular point of contact with students and parents. Assign daily tasks for students to complete.

## STUDENT CHECK-INS

Schedule a Seesaw / Google Classroom / Zoom daily check-ins for attendance. Regularly incorporate a well-being component into check-ins. Mark rolls on Sentral by 9.30

# Newcastle East Public School

A GUIDE FOR TEACHERS LEARNING FROM HOME

### LEARNING INTENTIONS

Develop and clearly state learning intentions for core learning tasks assigned in Seesaw or Google Classroom. Provide clear steps/criteria for achieving success

#### ADAPTIVE LEARNING

Set regular tasks with clear criteria for success. Establish systems for task engagement

# SHAREPOINT / TEAMS

Share your warm-ups, programs and overviews on Teams to promote collaboration

## ONLINE PRESENCE

Establish routines for maintaining your online presence on Teams, Seesaw and Google Classroom

## ZOOM

Schedule regular Zoom sessions on the weekly timetable for check-ins, explicit instructions or group work

#### PHONE CONTACT

Timetable weekly phone call with families of concern, checking on well-being and any issues they may be having (if necessary)

#### STAFF CHECK-INS

Log into Sentral each day. Maintain daily communication via Zoom or NEPS Teams drive

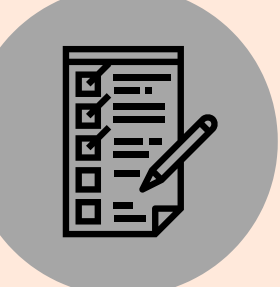